## **INTERFACES**

## CREATE STUNNING UIS THAT EVERYONE WILL ENJOY AND ANYONE CAN BUILD

Appian Interfaces are application objects that offer a way to build forms, dashboards, and reports for business. You can start from scratch or by using one of the many pre-built templates. Interfaces contain components, such as text or number fields, pictures, buttons, data grids. With a selection of over 50 different out-of-the-box component types, you will have a great deal of flexibility to build custom UIs. Want to try something fancy? Try one of our pre-build patterns like breadcrumbs or KPIs to produce a complex UI in seconds.

Once you've mocked up your initial design, component properties can be configured by clicking on any component and changing the required fields. All that's left to do is setup where the data is coming from and going to, and the Interface is ready to use on desktop or mobile device.

Want even more? Without leaving your window, create a report or process model from the interface that is fully configured to work with your form or dashboard.

## **KEY FEATURES**

- Drag-and-Drop UI Design
- Templates, Examples, and Patterns... Oh My!
- Real-Time Multi-Device
  Preview
- Write-Once-Deploy-Anywhere Responsiveness
- No-Code Component Configuration
- Tons of Built-In Accelerators

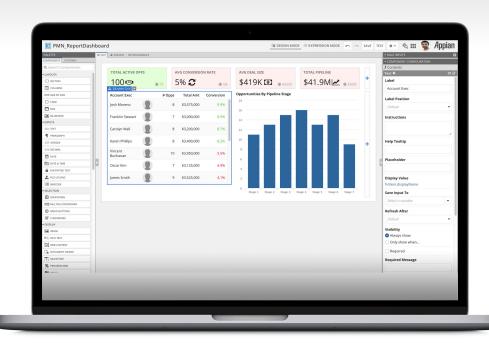

## **INTERFACES**

#### INTUITIVE DRAG-AND-DROP UI DESIGN

The Drag-and-drop capability of an interface lets you quickly drag Appian components onto a canvas to create beautiful interfaces in minutes. Change is just as easy, too. Simply click on the component you want to move and drag it to where you want it to go. It's also smart, as it is built with validations that allow you to always build error-free interfaces.

#### FROM DATA TO DONE IN SECONDS

There are many ways you can take to build an interface, but one lets you build and use an interface in seconds. Select Build from Data and create an fully configured form or dashboard from a data source, such as a

database table. Once built, create a process model based off this interface and begin collecting data. These steps take less than 15 seconds to perform in Appian.

#### **ALWAYS MOBILE**

A lot of other products out there make you choose between creating either a web or mobile application. In Appian, we've taken all the hard work out of creating a responsive use anywhere design experience. Create any interface and it is automatically ready for mobile or web—simple as that.

#### **ENTERPRISE GRADE**

This isn't just a simple drag-and-drop form designer. Switch over to Expression Mode and you're coding in SAIL, Appian's write-once-deploy-anywhere expression language. Use expressions to write complex business and validation logic, or to call APIs from other systems like CRMs and data repositories, web services, AI, RPA and more. And remember, switching back to low-code design mode is always one click away.

And the most seasoned developers will appreciate robust DevOps features such as: real-time performance monitoring, version control, market leading security certifications (**trust.appian.com**), concurrent design detection, continuous deployment support, and powerful built-in debugging tools.

#### THE APPIAN LOW-CODE LIBRARY

Appian's low-code library is designed to help you understand what makes Appian tick. See what makes Appian low-code, and what makes our applications capable of meeting the most demanding enterprise use cases. You can see all this in action and try it out for yourself by enrolling in a free trial: <a href="mailto:appian.com/platform/free-trial">appian.com/platform/free-trial</a>

# **Appian**

Appian provides a software development platform that combines intelligent automation and low-code development to rapidly deliver powerful business applications. Many of the world's largest organizations use Appian applications to improve customer experience, achieve operational excellence, and simplify global risk and compliance.